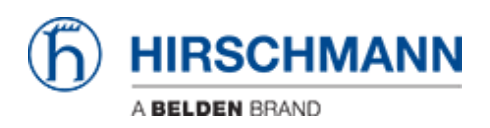

[Wissensdatenbank](https://hirschmann-support.belden.com/de/kb) > [Produkte](https://hirschmann-support.belden.com/de/kb/products) > [HiOS](https://hirschmann-support.belden.com/de/kb/hios) > [Was sind die zulässigen Zeichen für](https://hirschmann-support.belden.com/de/kb/articles/what-are-the-allowed-characters-for-user-passwords-7) [Benutzerpasswörter?](https://hirschmann-support.belden.com/de/kb/articles/what-are-the-allowed-characters-for-user-passwords-7)

Was sind die zulässigen Zeichen für Benutzerpasswörter? - 2022-01-10 - [HiOS](https://hirschmann-support.belden.com/de/kb/hios)

ASCII-Zeichen zwischen 'Leerzeichen' und 'z', das sind HEX 20 bis HEX 7A, außer HEX 22 (doppelte Anführungszeichen "").

Dies bedeutet A ... Z, a ... z, 0 ... 9

und die folgenden Sonderzeichen :! # \$% & '() \* +, -. /:; <=>? @ [\] ^ \_ `{} ~